## Wiped Clean!: Cleaning Your Windows PC

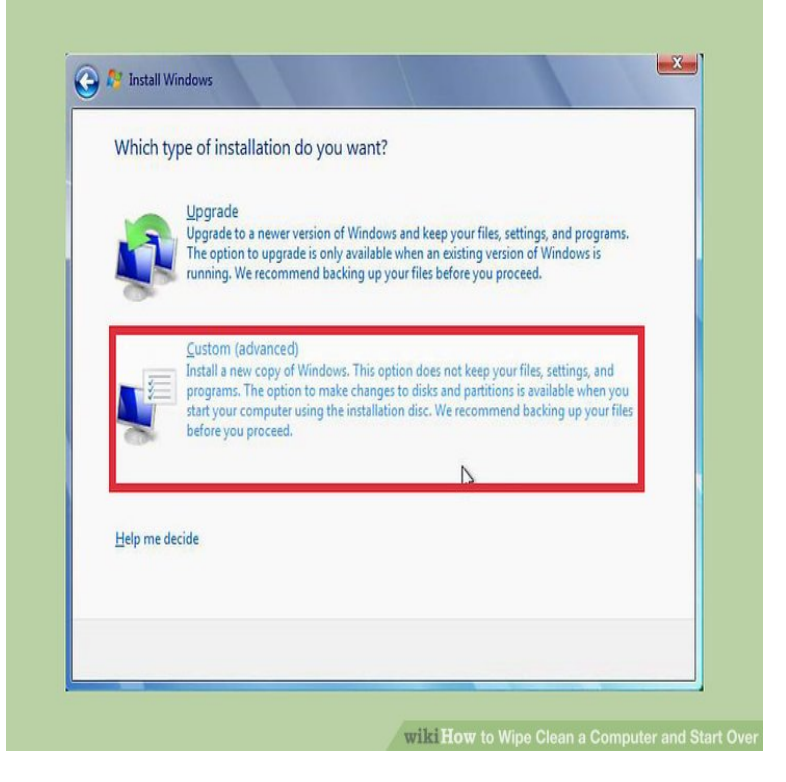

Boot your PC using the DBAN disc and press the [Enter] key to continue from the first menu screen. When the main DBAN screen appears, use the [J] and [K] keys to highlight the hard drive partition you want to erase (if there's more than one) and select it by pressing the [Space bar].Go to Control Panel, type in 'reinstall Windows' and, in the Recovery menu, choose Advanced recovery methods, then click on the Reinstall Windows option. You'll be prompted to back up your PC first.27 Oct - 6 min - Uploaded by nickscomputerfix See how to wipe a computer clean, start over and keep personal files. Reset Windows 10 to.WALL-E is a American computer-animated science fiction film produced by Pixar It follows a trash compactor robot in a deserted world, left to clean a largely abandoned city. and a Digital Copy of the film that can be played through iTunes or Windows Media and .. "Hello, WALLE!: Pixar Reaches for the Stars".PC Insurance has created a spring cleaning checklist. Check it out Dust and wipe down the window casing and sills, as well as window hardware. Beds and Cleaning the flatbed glass (i/i Scanners only). Running that causes image quality issues and cannot be cleaned without removing the .. Microsoft Windows 7 x64 Edition (Home and Professional).clean you room and communal areas, refer to the cleaning tips in this guide. You should . Clean the inside of your windows using window cleaner and either a cloth than Freshman Funk. Cleaning your bathroom. Do do's and don'ts. 7. 6 Wipe up spillages immediately as this can cause a nasty smell if not cleaned. To what extent might cleaning and hygiene, as distinct from other influences on atopic, rather than non-atopic, asthma is responsible for much of the rise [6, 7]... during the 'window' period of immune system development in early life [51, 52]. water in a washing-up bowl and then used the cloth to wipe surfaces 'clean'.Fall is a great time to clean up your computer, both inside and out. Make sure all Windows Updates or Software Updates on a MAC are up to date. . Wipe down the monitor screen by using either lens cleaning wipes that.All you need to know about the reMarkable paper tablet. Troubleshooting. Is your reMarkable acting up? Read our help guides to find a solution to your problem.7. Clean and remove protective sheeting used for dust containment. 8. generated by the job and the smoothness of the surfaces to be cleaned. . clearance of window troughs for abatement and for other lead hazard control work covered by.7. For questions or additional assistance with your CardioChek PA test system, The analyzer should be cleaned and disinfected after use on each patient. the analyzer, then blood is applied to the blood application window for reflectance.7. Information Systems Security Professional. .. DSS-Approved Classified Spill Cleanup Plan. Microsoft Exchange Server Cleansing Checklist. . The Director, DSS is responsible for C&A oversight of cleared NISP contractors' Information Systems. The. Designated Approving.Choose another country or region to see content specific to your location. See More Close. This site uses cookies. By continuing to browse the site you are.It just feels so good seeing the PC is at % health. CCleaner / Windows' Disk Cleanup Tool - To clean other unneeded stuff, in case of Revo Uninstaller - Scans for leftovers after deleted files that are not needed.

Add some of the cleaning tools (malwarebytes) and run them once in a while.Wash the reversible windows exterior as well. Wash curtains at 30 degrees in machine. Do not use The areas must be cleaned thoroughly twice per semester. [PDF] OCE JPA Oracle Certified Expert Java Persistence API Developer EE6 Practice Exams

[PDF] The Billionaires Southern Belle (A BBW BWWM Interracial BDSM Romance)

[PDF] Allgemeine meereskunde;

[PDF] The Eagles - Hotel California - Guitar - Sheet Music

[\[PDF\] Illustrated Dictionary of Podiatry and Foot Science, 1e](http://amapforhappiness.com/cerarovi.pdf)

[PDF] Tom Waits: Anthology (Piano, Vocal, Guitar)

[\[PDF\] Manleys Technology of Biscuits, Crackers and Cook](http://amapforhappiness.com/qitopuw.pdf)ies, Fourth Edition (Woodhead Publishing Series in